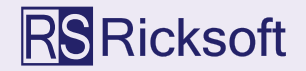

Are you frustrated with Jira's "bulk change" function?

## EDIT ISSUES EASILY ON A BUILT-IN SPREADSHEET USING

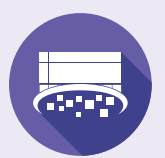

**Excel-like Issue Editor for Jira**

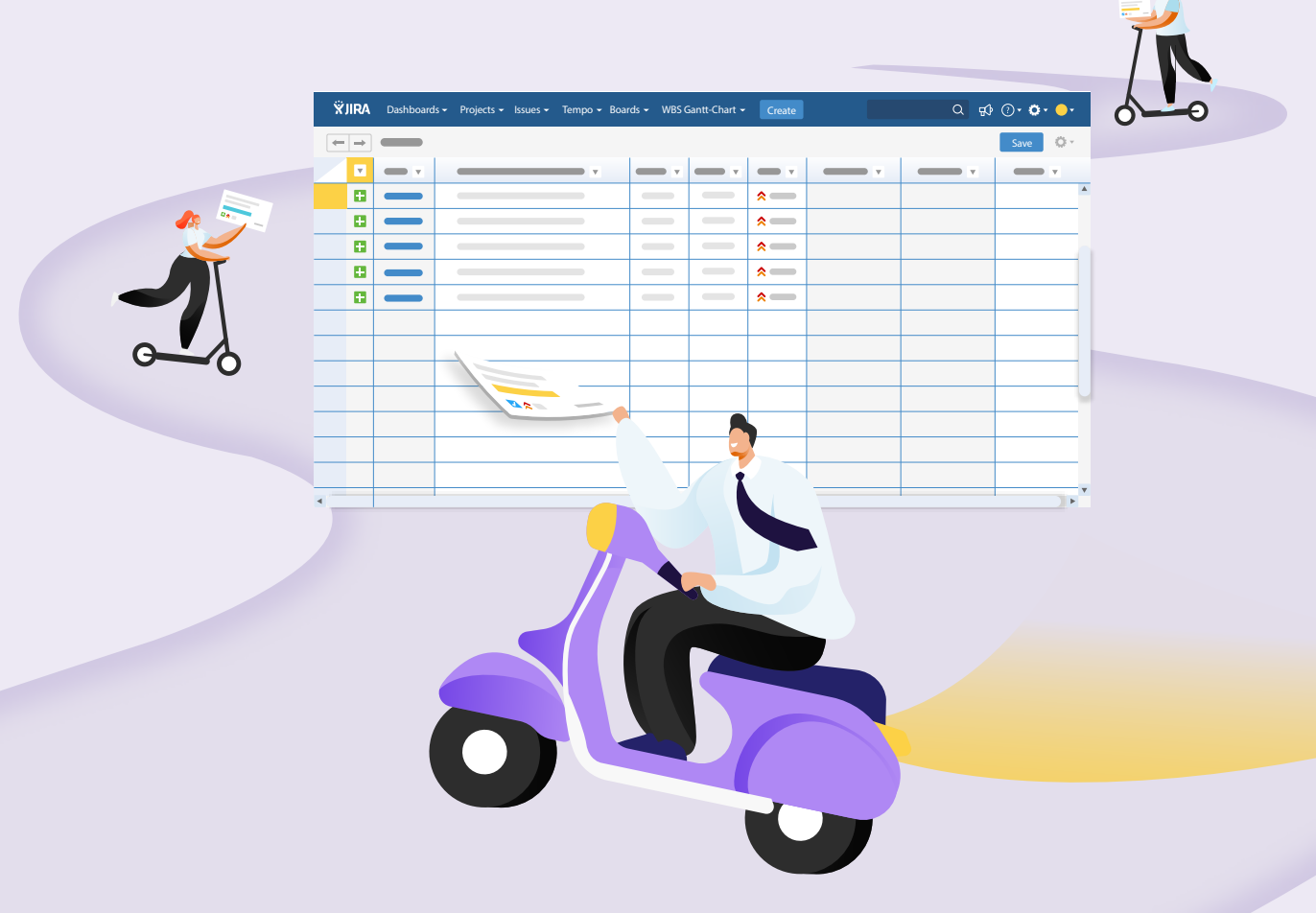

## EDIT ISSUES ON A BUILT-IN SPREADSHEET

You can edit multiple Jira issues easily, without having to leave Jira, using the built-in spreadsheet. Click "Edit" in Jira Issue Navigator to open the spreadsheet, and start updating issues. Then save when finished.

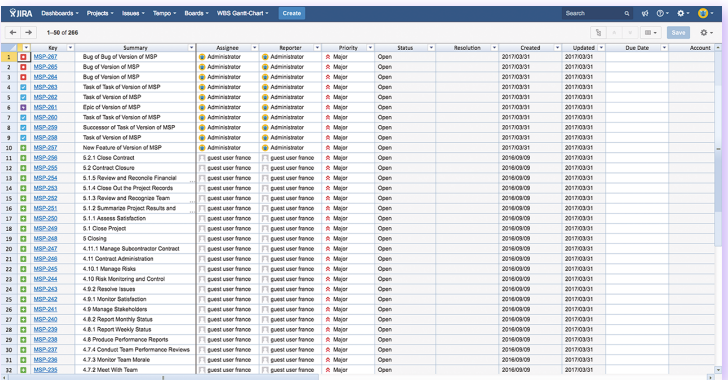

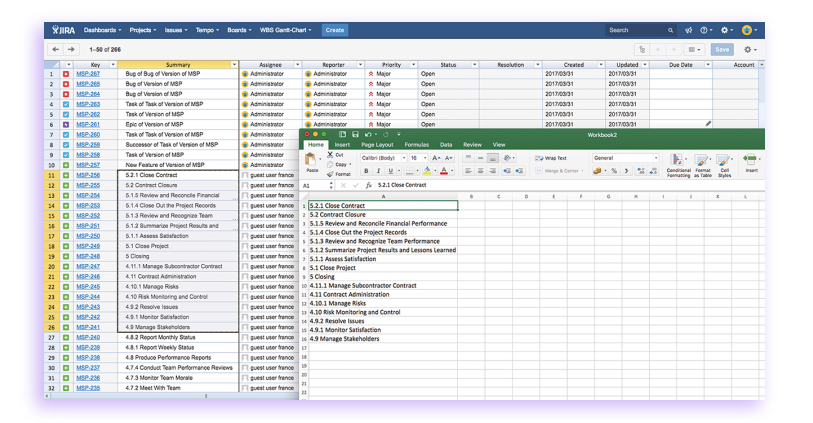

## COPY AND PASTE ISSUE DATA TO/FROM MICROSOFT EXCEL

As well as editing issues in the built-in spreasheet, you can also copy and paste issue data to and from Microsoft Excel. Other Excel-like operations (e.g Sort and Filter, Freeze Columns) are also available.

### ENTERPRISE-LEVEL PERFORMANCE AND PERMISSIONING

Excel-like Issue Editor for Jira can handle 10,000+ issues on a single spreadsheet. Permissions can be set by Jira group to avoid unnecessary changes.

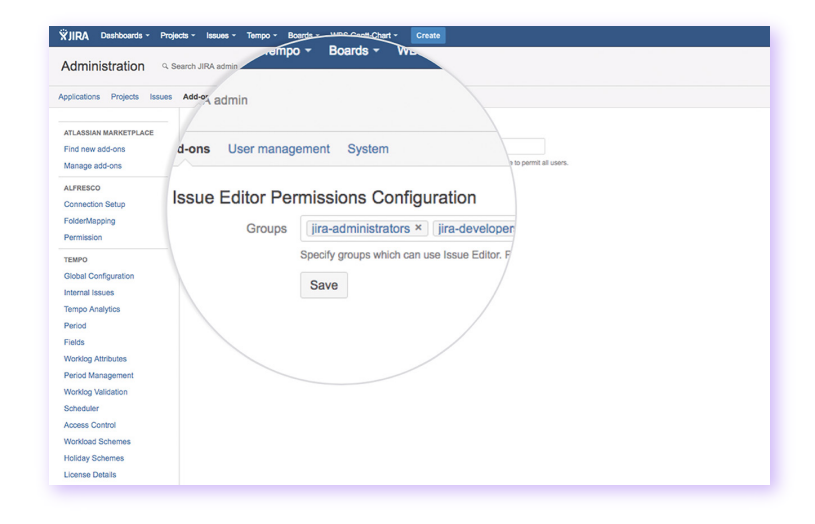

# PRICE

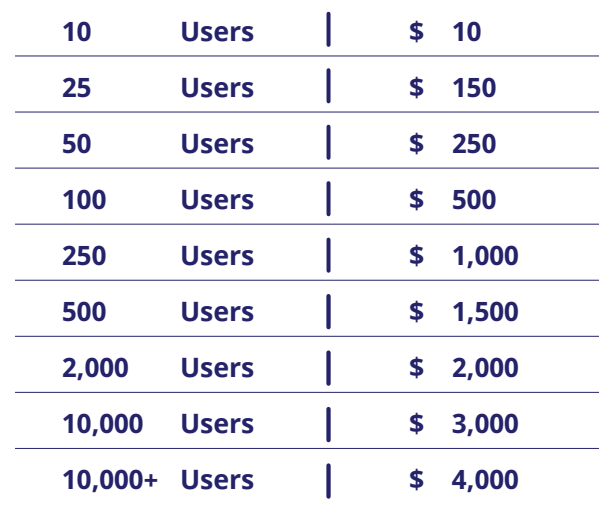

#### **Excel-like Issue Editor Jira Server Excel-like Issue Editor Jira Cloud UP TO 10 USERS 11 TO 100 USERS 101+ USERS \$5 MONTHLY FLAT FEE \$2 PER USER PER MONTH See Our Website**

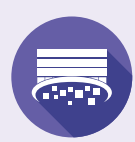

**Excel-like Issue Editor for Jira**

# YOU DESERVE TO BE MORE PRODUCTIVE.

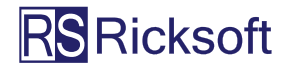

**Ricksoft, Inc. 800 West El Camino Real, Suite 180 Mountain View, California, 94040, USA ricksoft-inc.com contact@ricksoft-inc.com**